## **Demandes**

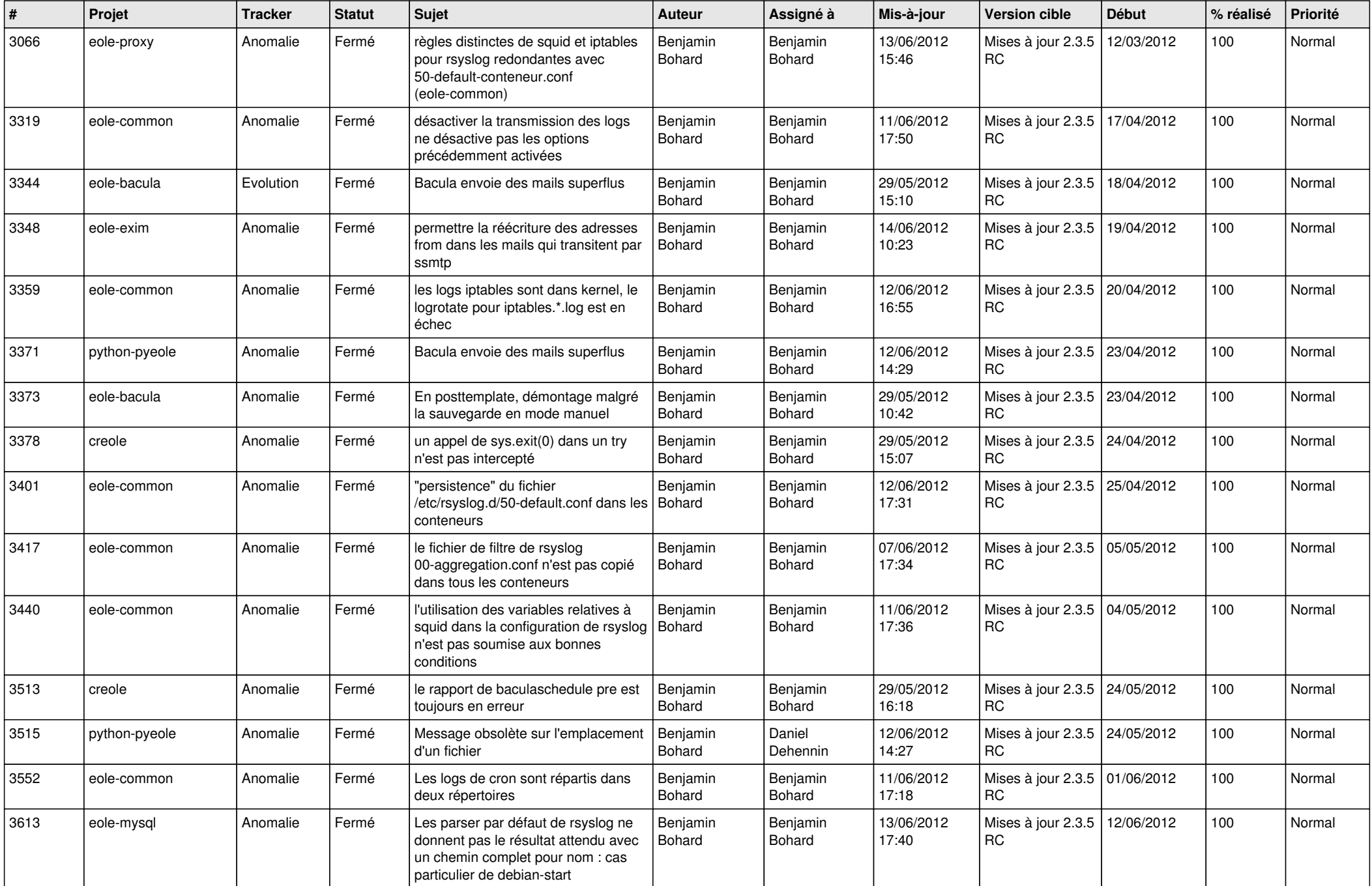

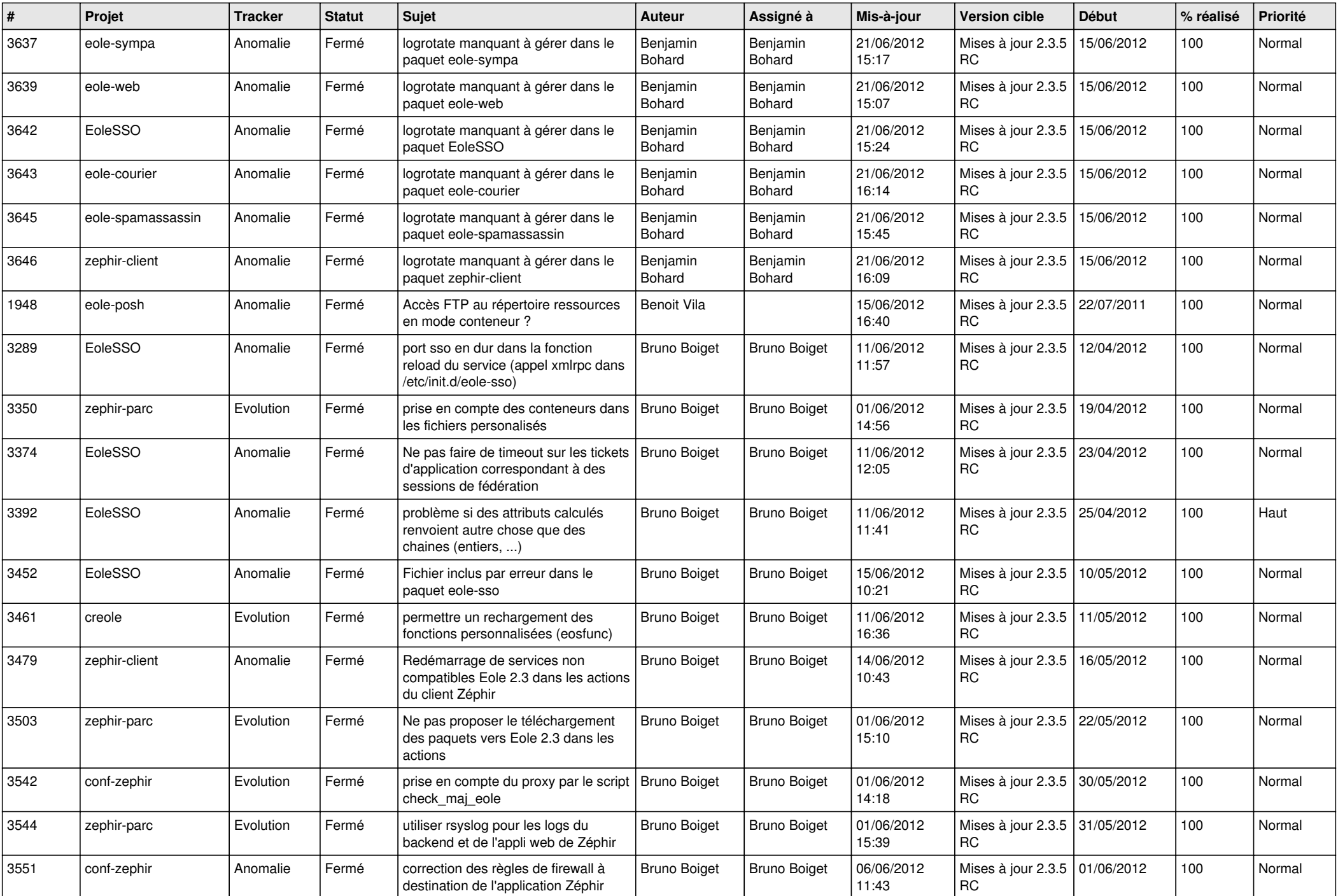

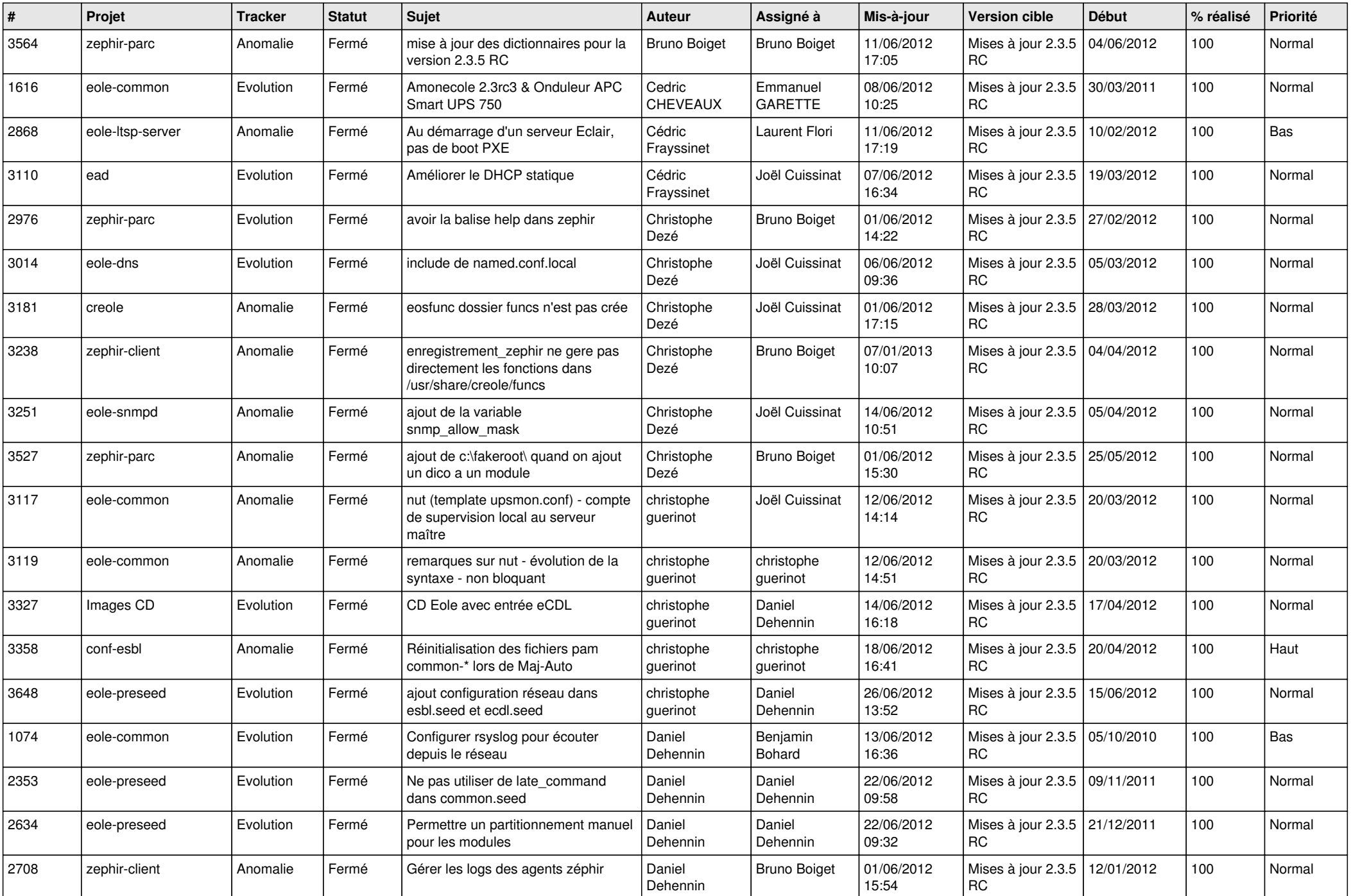

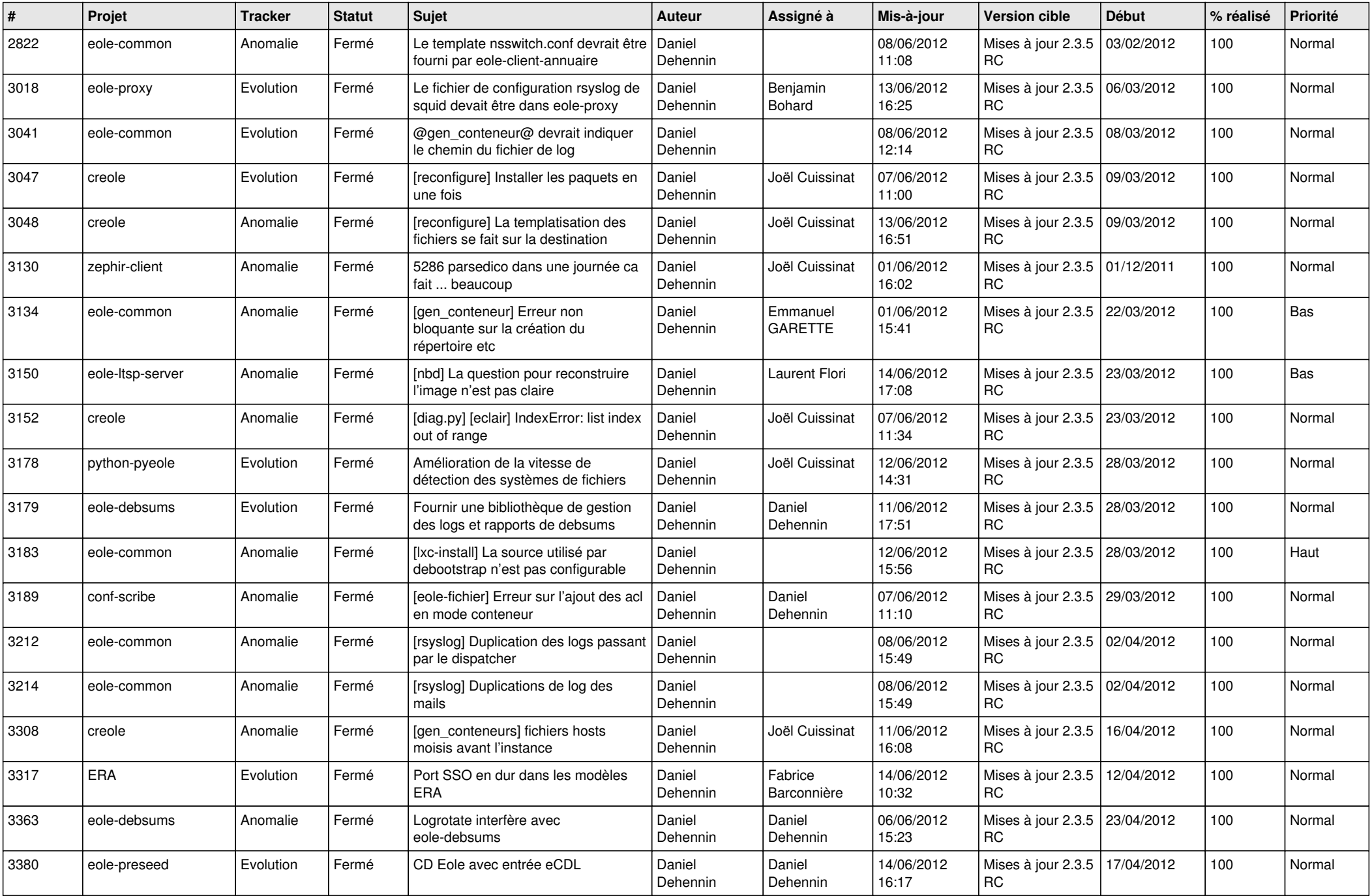

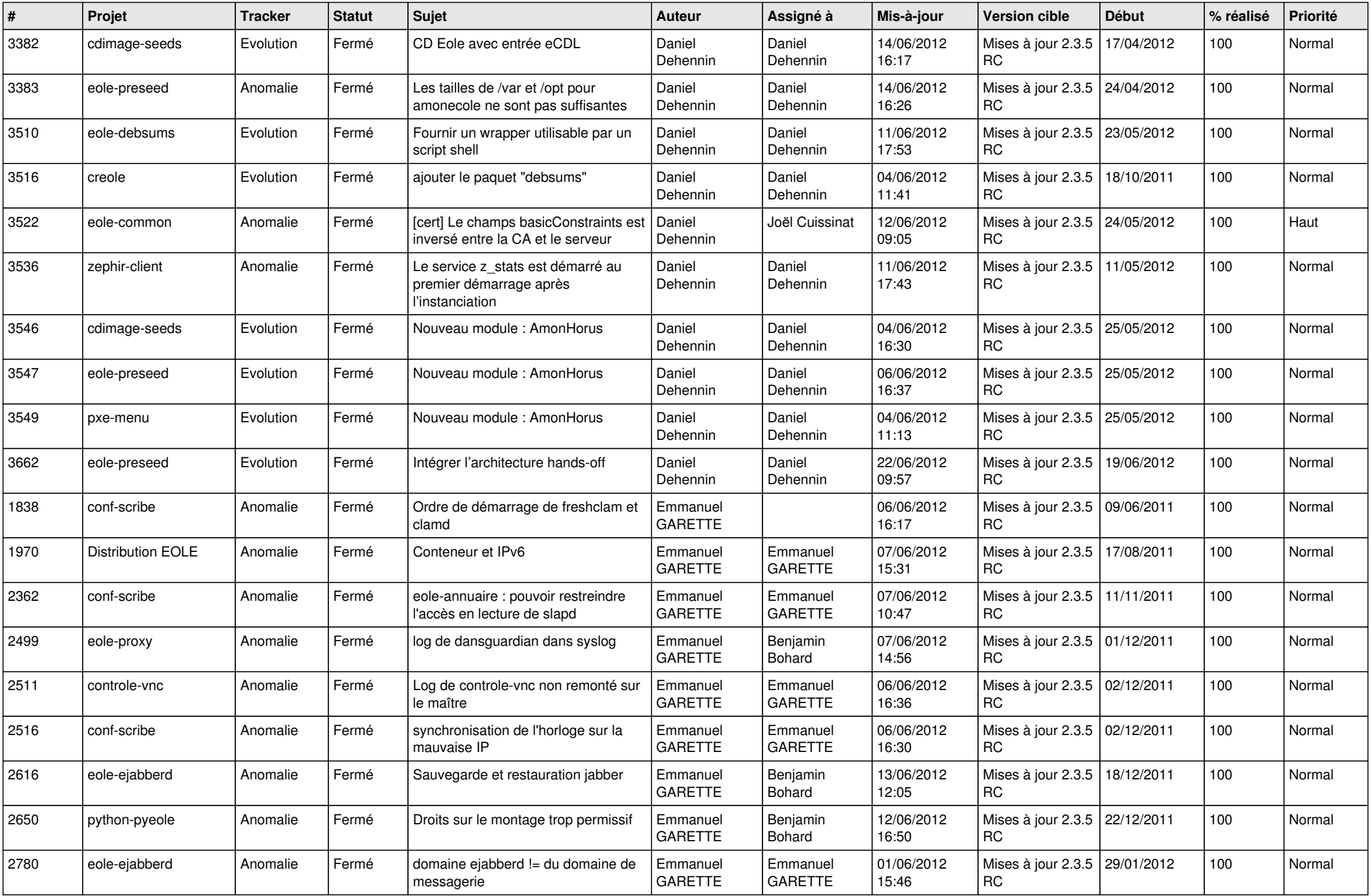

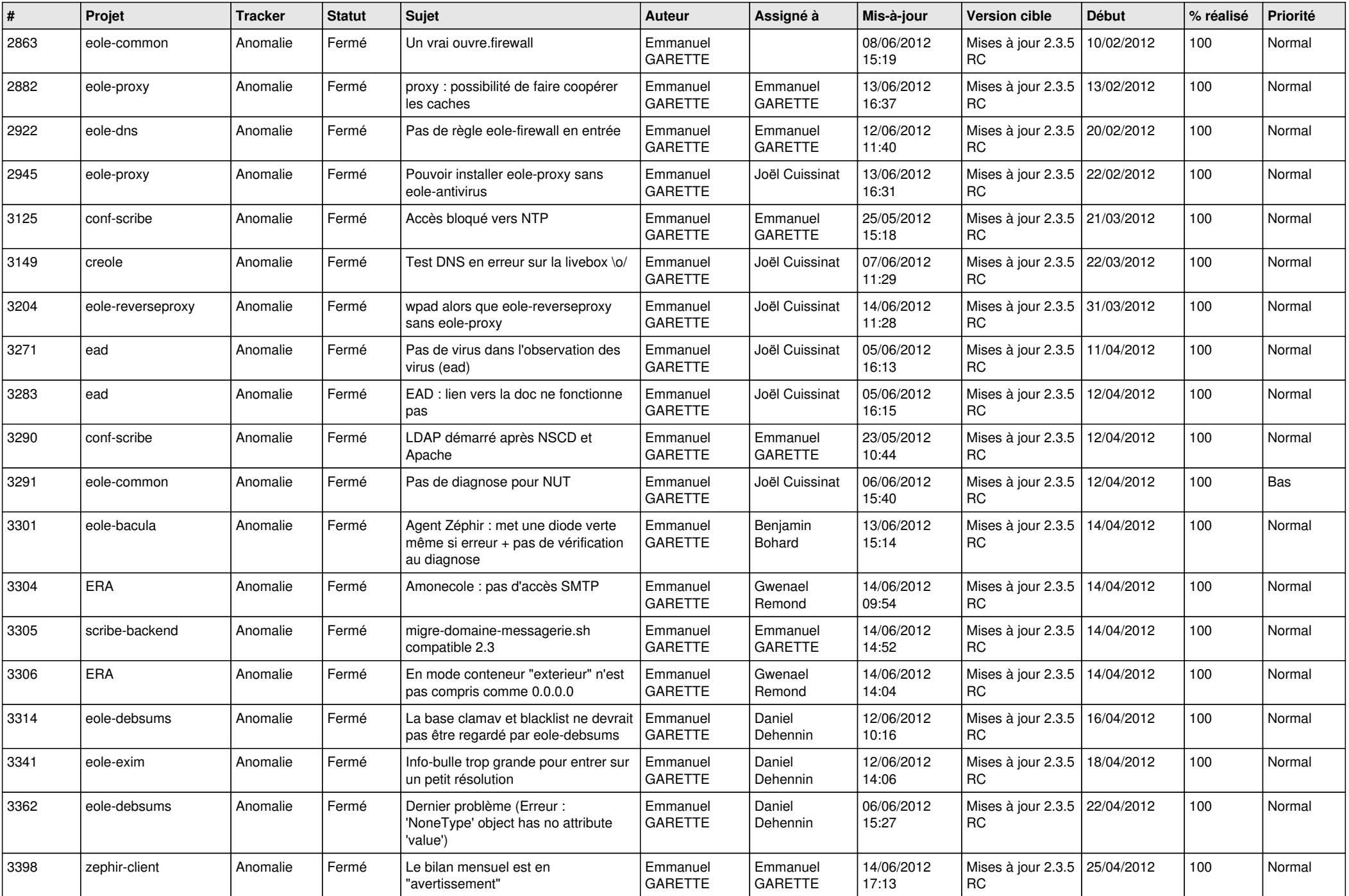

![](_page_6_Picture_845.jpeg)

![](_page_7_Picture_806.jpeg)

![](_page_8_Picture_751.jpeg)

![](_page_9_Picture_747.jpeg)

![](_page_10_Picture_722.jpeg)

![](_page_11_Picture_752.jpeg)

![](_page_12_Picture_787.jpeg)

![](_page_13_Picture_228.jpeg)